//============================================================= //===== CHS Smokey General Library Header - common code =====  $\frac{1}{2}$  ===== for Mega Arduino used in Smokey  $\frac{1}{2}$  ====== //===== Code includes the setup() section ===== //============================================================= //===== Global definitions ==================================== #define TRUE 1 #define FALSE 0 //===== Definitions for Bluefruit & UART functions #define BUFSIZE 128 // Size of the read buffer for incoming data #define VERBOSE\_MODE true // If set to 'true' enables debug output #define BLUEFRUIT\_UART\_MODE\_PIN 4 // Set to -1 if unused #define FACTORYRESET\_ENABLE 0 #define MINIMUM\_FIRMWARE\_VERSION "0.6.6" #define MODE\_LED\_BEHAVIOUR "MODE" #define BLUEFRUIT\_HWSERIAL\_NAME Serial1 // Points to first Serial Port on MEGA2560 // Definitions and instantiation for DHT11 temp sensor #define DHTPIN 2 #define DHTTYPE DHT11 //===== Pan Angle motor constants #define Steps180 1024.0 // Adjust these and/or the myStepper.Speed() call in setup #define Steps90 512.0 // to set motor speeds //===== Flame definitions #define AngRst pin 5 // This is where angle reset pushbutton is connected #define AngRef pin 6 // This is gnd ref (set to zero) for angle reset #define AngAuto\_pin 7 // This is where auto switch is connected #define AutoRef\_pin 8 // This is gnd ref (set to zero) for auto switch. #define Flm\_pin A1 // Analog input from flame detector pcb. //===== Library files for General Mega Arduino #include <Arduino.h> // Basic Arduino library #include <Wire.h> // I2C library #include <EEPROM.h> // EEPROM library for non-volatile storage #include <DHT.h> // Temp/Humidity module library DHT dht(DHTPIN,DHTTYPE); // declare a DHT object named dht #include <LiquidCrystal\_I2C.h> // Liquid crystal display module library LiquidCrystal I2C lcd = LiquidCrystal I2C(0x27,20,4); // declare lcd module named lcd #include <Stepper.h>

//===== Library files for Bluefruit

#include "Adafruit\_BLE.h" // BLE is BluefruitLowEnergy- which is our module #include "Adafruit\_BluefruitLE\_UART.h" // Functions to handle UART: HW or SW #include "Adafruit\_BluefruitLE\_SPI.h" // Try using the Adafruit Spi library Adafruit\_BluefruitLE\_UART ble(BLUEFRUIT\_HWSERIAL\_NAME, BLUEFRUIT\_UART\_MODE\_PIN); #include "Adafruit\_PM25AQI.h" // Basic PMSA0003 library Adafruit\_PM25AQI pmsA003 = Adafruit\_PM25AQI(); // declare pms object named pmsA003 PM25 AQI\_Data pmsData;  $\frac{1}{2}$  declare pms data as pmsData structure

//===== Library files for DS3231 Rtc #include <DS3231.h> DS3231 rtcClock; // Define an object that is the real time clock bool century = false; // Tells us we're still in 2000's era bool h12Flag; // 12 hour flag, as opposed to 24 hr flag bool pmFlag; // after noon flag for 12 hr application

//===== Library files for Adafruit PM25AQI #include "Adafruit\_SGP30.h" // Basic PMSA0003 library Adafruit\_SGP30 sgp30;

```
//===== Sgp CO2/TVOC sensor variables
int sgp30Found = FALSE; // Found flag for sensor
char sgpString[80]="No Data yet.\n"; // String for returned values of TVOC and eCO2
unsigned int TVOC base, eCO2 base; // Bases are 16 bits, so we use unsigned ints
byte TVOC_msb,TVOC_lsb; // We write to EEPROM using bytes,
byte eCO2 msb,eCO2 lsb; // so we separate msb (most sig byte) and lsb (least sig byte).
unsigned int EEeCO2_base, EETVOC_base; // Recorded bases for fast restart (i hope)
                       // each of these has both bytes
byte EEeCO2_msb,EEeCO2_lsb,EETVOC_msb,EETVOC_lsb; // msb and lsb same as TVOC
and eCO2
int getBaseFlag = FALSE;
int oldBaseFlag = FALSE;
int baselineValid = FALSE;
```
//===== Stepper Motor definitions and variables const int IN0\_1=22,IN0\_2=24,IN0\_3=26,IN0\_4=28; // Motor1 uses pins 22,24,26,28 for IN0 - IN4 const int IN1\_1=23,IN1\_2=25,IN1\_3=27,IN1\_4=29; // Motor2 uses pins 23,25,27.29 for IN0 - IN4 const int stepsPerRev\_tilt =  $400$ ; // for tilt stepper const int stepsPerRev  $pan = 100$ ; // for pan stepper Stepper tiltStepper(stepsPerRev\_tilt, IN1\_1,IN1\_2,IN1\_3,IN1\_4); //1,2,3,4 for bipolar stepper Stepper panStepper(stepsPerRev\_pan, IN0\_1,IN0\_3,IN0\_2,IN0\_4); //1,3,2,4 for unipolar stepper

//============================================================== // SD card datalogger library for Smokey // // SPI pins for Smokey, Mega //===== Mega 2560 SPI connections // . \*\* MISO - pin 50 // . \*\* MOSI - pin 51 // . \*\* SCLK - pin 52 // . \*\* CS - pin 53. //==================================================================== #include <SD.h> // This is for the SD (Secure Digital) card routines const int chipSelect = 53; // CS: chip select enbles the SD module. // There can be more than one SPI module // on one Arduino, they just need to use // different CS pins. But MISO, MOSI, etc // can all be the same. int dataCount; // Counts data lines in each output //===== Global declarations ========================= //===== Integers int  $i,j,k$ ;  $\frac{1}{2}$  // Use these for loops when convenient. const float batLowThresh =7.0; float batteryVoltage=0.0; int batteryWhole, batteryFrac, batteryLow; int SettingHome = 0; // True when setting home position char batteryString[40] ; char SDString[100]; const int Verbose = 0; const int PinReset = 12; int SDenabled =  $TRUE$ ; // This starts out TRUE, but if the setup // function can't find the SD module, it // it will be set to FALSE. This will happen // if a card/chip isnt inserted in the the // module. // Interrupt variables const int EEsaveSet = 12; // How many repeats b4 we save baselines // volatile variables for interrupt use volatile int Flag05sec =0; // 0.5sec Flag for smoother Flame Det motion volatile int Flag1sec =0;  $\frac{1}{1}$  sec Flag to communicate from interrupt to loop() volatile int Flag10sec =0;  $\frac{1}{10}$  sec Flag to communicate from interrupt to loop() volatile int Flag1min = 0;

```
volatile int FlagDisplay =0; \frac{1}{5} sec Flag to communicate from interrupt to loop()
volatile int WatchDog =0; // WatchDog timer increments & trips if loop stops
volatile int WatchDogDly = 10; // How many seconds before watchdog resets.
volatile int Count10sec =0; // Ten second counter/timer.
volatile int Count1min = 0; // 1min timer flag
volatile int CountDisplay =0; \frac{1}{2} Count seconds to enable 5 sec trip point
// normal ints for interrupt setup
int timer5 counter = 34286; // Timer counter reset value
int timer5 repeat = 0; \frac{1}{2} // Flips zero to 1 each interrupt: interrupts happen
                 // every half second so we ignore every other one.
int EEsaveCount = 0; // Counter for SGP baseline save.
int seconds, oldsec; // Variables for data interval timing
int minutes, oldmin; // Varaibles to process RTC data
const int DisplayTime = 5; \# Constant for display interval = (5) seconds
int currentDisplay = 2; // Variable with current display type (2=TVOC/CO2)int smoke, pollen, dust; // Variables for calculated air quality results
//Variables for Pms particulate sensor
char pmsStandardString[80];
  //other variables are define in the library in instantiation step above.
// Variables for GetCommand
int AppShift = 0;
int Command, cStart, cBee, cButton; //Variables for GetCommand
int ActiveCmd,cPress, cCSum, cCalcSum; // If button pressed, return a postive number for
button pressed.
int newCmd=0, currentCmd=0; // We will get new commands and keep current
int Active: // Active commands keep running while button pushed
int Auto, old Auto; II Auto is for automatic pan/tilt and data logging
char sCmd[20] = ""; \frac{1}{2} we will receive commands from APP as strings
char SmokeyCommand[80] = "";
char displayString1[60], displayString2[60]; // Strings for App display
int AngRst valid = 0; // Used to track validity of Pan/Tilt home calibration
// Variables for DHT11
float dht h, dht t, dht f,dht hif, dht hic; // These come from module call as floats
int Hum wh, Hum fr, fTemp wh, fTemp fr; // wh: whole and fr: fractional parts for printing
// Variables to compute average pm10 = smoke.
int pm10 avg = 0; // Computes smoke average
```
int pm10  $count = 0$ ;

int pm10  $sum = 0$ ;

// Variables to compute average temp float temp\_avg = 0; // Computes temperature average float temp  $count = 0$ ; float temp\_sum =  $0$ ;

// Variables to compute average humidity float hum\_avg = 0; // Computes humidity average float hum count =  $0$ ; float hum\_sum =  $0$ ;

// Thresholds to turn on LEDs const int smokeGrnlimit = 10; const int smokeYellimit = 30; const int smokeRedlimit = 100;

const float tempGrnlimit = 85.0; const float tempYellimit = 90.0; const float tempRedlimit = 95.0;

const float humGrnlimit = 40.0; const float humYellimit = 30.0; const float humRedlimit = 20.0;

//===== Calendar variables int rtcYear, rtcMonth, rtcDay, rtcDoW; char dateSimple[12];

//===== Clock variables int rtcHour, rtcMin, rtcSec;

 $\mu$ ===== LED pins ... may be swapped in different units //===== Check using serial input and see if correct. const int PinSmokeGrnLed = 45; const int PinSmokeYelLed = 47; const int PinSmokeRedLed = 49;

const int PinFweaGrnLed = 44; const int PinFweaYelLed = 46; const int PinFweaRedLed = 48;

//===== Serial Input Parser variables and parameter const int MAX\_MESSAGE=30; char inString[MAX\_MESSAGE + 1]; // This is a string (character array) for

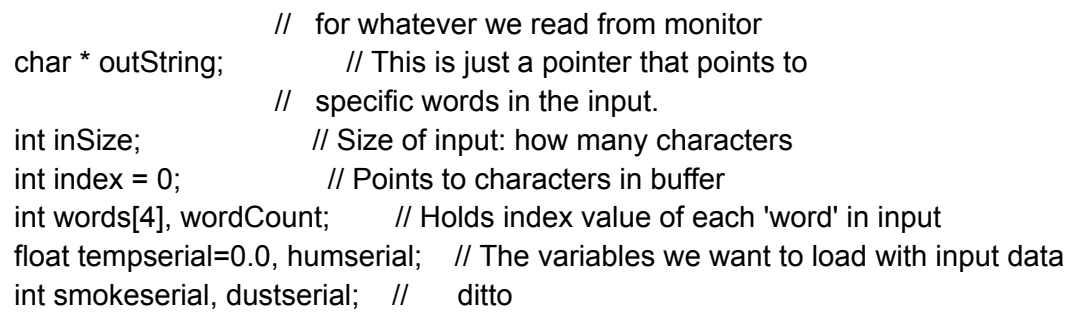

// Flame detector variables

int Flm read; // Value read directly from A1, the Flame detector analog channel int Flm det; // Integerized value (0 -99 at the moment) scaled for detection int Flm max = 0;  $\frac{1}{10}$  Max value observed since last angle reset int Flm\_ang\_max = 0; // Angle of max value observed since last angle reset. int Flm\_mag[20],Flm\_ang[20];

// Pan motion variables

int Pan\_steps=0; // Step counts for pan motor

int Pan\_ang\_wh, Pan\_ang\_fr; // Step counts converted to degrees, whole and fraction float Pan  $angle = 0.0$ ; // Full floating point version of pan angle int Pan direction =1;  $// 1$  means forward, positive angle,  $-1$  means negative. int panCount = 0, panAccel = 1;  $\theta$  pan variables for accelerated motion in manual int AngCalibrate = 1; // logic 1 means we are in angle calibrate mode, 0 is normal

## // Tilt motion variables

int Tilt\_steps = 40; // Step counts for tilt motor int oldTilt\_steps = 40; // Variable to save old value in case angle needs resetting int Tilt ang wh = 0, Tilt ang fr = 0; // Step counts converted to degrees, whole and fraction float Tilt  $angle = 0.0$ ; // floating point version of Tilt angle int Tilt\_direction = -1;  $\frac{1}{1}$  1 means up, -1 means down

// Lcd control and data variables

```
int lcdTopToggle = 0; \theta toggles ever 5 sec to change top line of LCD
char lcdString0[30],lcdString1[30],lcdString2[30]; // scratchpad strings to print to LCD
byte angleChar[8] = \{B00011,
 B00010,
 B00110,
 B00100,
 B01100,
 B01000,
 B11000,
 B11111
};
```

```
char angle = 0x01;
```

```
// Rtc (real time clock) buffers and variables
char rtcDateString[40]=""; // String to hold entire date, YY/MM/DD DOW MONTH
char rtcTimeString[40]=""; // String to hold entire time, HH:MM:SS AM/PM
char rtcDaysOfWeek[8][5] = { "","Sun","Mon","Tue","Wed","Thu","Fri","Sat"};
char rtcMonthsOfYear[13][5] =
{"","Jan","Feb","Mar","Apr","May","Jun","Jul","Aug","Sep","Oct","Nov","Dec"};
char AmPm[3],strHour[4],strMin[4],strSec[4];
```
float Temp; // Rtc chip temperature. Should track ambient temperature.

```
//==============================================================
//===== Function prototypes =====
void TiltUp(int);
void TiltDown(int);
void computeTilt();
void DO_DisplayFunctions();
void MotorsOff();
void labelLCD();
int DO_command(); // For manual 'set pan/tilt angle' section of startup
void DO_1secFunctions(); // Ditto - to keep SGP and watchdog happy
void computeFlm();
void Wait4_1secFlag();
void updateFlm0Dsply();
void updateFlm1Dsply();
//===== Special functions
```

```
void (* resetFunc)(void)=0 ; // Set the resetFunc() address to zero to force reset of processor.
```

```
void error(const __FlashStringHelper*err) { // Sample code had this function for handling errors.
 Serial.println(err);
 while (1);
}
```

```
void Halt() \{ // This is a halt. There is no way to stop
 while (TRUE); // the Arduino, so we put it in infinite
} // loop that does nothing.
```

```
//===== Setup Functions: called in master setup =====
void SmokeyGenSetup() { \frac{1}{5} // Setup code is only executed once.
 noInterrupts(); // disable all interrupts
```

```
TCCR5A = 0;
 TCCR5B = 0;
 timer5_counter = 34286; //34286; // preload timer 65536-16MHz/256/2Hz
 TCNT5 = timer5_counter; // preload timer
 TCCR5B |= (1 << CS52); // 256 prescaler
 TIMSK5 |= (1 << TOIE5); // enable timer overflow interrupt
 interrupts(); // enable all interrupts
 //===== I2C Startup
 Wire.begin();
 //===== Serial Startup
 Serial.begin(9600); // Start serial port in case we want to print
 while(! Serial) delay(100); // Wait until serial starts up
 Serial.println(""); // Print message to show we restarted.
 Serial.println("===== RESTART =====");
 Serial.println("Welcome to Smokey Setup for MEGA2560");
 // Changed this so you need to open unit and place the jumper to put
 // unit in calibration mode. In calibration mode it needs to be
 // in clean air (CO2=400, TVOC=0) for few hours and it will adjust
 // the air quality calibration in EE Prom.
\frac{1}{2} UpdateEEBLine = (digitalRead(PinUpdateEE) == 1);
// Removed the jumper control for calibration. Using logical define.
  if(EECalibrate){
   Serial.println("EEPROM will be updated with new values.");
   Serial.println(" this re-establishes new baseline for this cycle");
  }
}
void SmokeyLedSetup(){ // Called in master setup for Led pin definitions
 pinMode(PinSmokeGrnLed, OUTPUT);
 pinMode(PinSmokeYelLed, OUTPUT);
 pinMode(PinSmokeRedLed, OUTPUT);
 pinMode(PinFweaGrnLed, OUTPUT);
 pinMode(PinFweaYelLed, OUTPUT);
 pinMode(PinFweaRedLed, OUTPUT);
```
void SmokeyFlmSetup(){ // Called in master setup for flame detector setup. pinMode(AngRst\_pin, INPUT\_PULLUP); pinMode(AutoRef\_pin, OUTPUT);

pinMode(AngAuto\_pin, INPUT\_PULLUP); // Auto - when low angle is swept automatically pinMode(AngRef\_pin, OUTPUT);

```
digitalWrite(AutoRef_pin, 0); // Puts a GND reference right next to Auto pin.
 digitalWrite(AngRef pin, 0); // Puts a GND reference right next to Angle Reset pin
}
```

```
void SmokeyStepperSetup() { // Setup code is only executed once.
 pinMode( IN0_1, OUTPUT); // Set motor controll pins to OUTPUTS
 pinMode(IN0_2, OUTPUT);
 pinMode(IN0_3, OUTPUT);
 pinMode(IN0_4, OUTPUT);
 pinMode( IN1_1, OUTPUT);
 pinMode(IN1_2, OUTPUT);
 pinMode(IN1_3, OUTPUT);
 pinMode(IN1_4, OUTPUT);
 tiltStepper.setSpeed(200);
 panStepper.setSpeed(25);
 MotorsOff(); // Start with the Motors OFF.
}
void SmokeyBluefruitSetup() { \frac{1}{5} // Setup code is only executed once.
 if ( !ble.begin(VERBOSE_MODE) )
 { error(F("Couldn't find Bluefruit, make sure it's in CoMmanD mode & check wiring?")); }
 Serial.println( F("OK!") );
 if ( FACTORYRESET_ENABLE )
 { /* Perform a factory reset to make sure everything is in a known state */
  Serial.println(F("Performing a factory reset: "));
  if ( ! ble.factoryReset() ){
   error(F("Couldn't factory reset")); }
 }
 /* Disable command echo from Bluefruit */
 ble.echo(false);
```

```
Serial.println("Requesting Bluefruit info:");
/* Print Bluefruit information */
ble.info();
```

```
Serial.println(F("Please use Adafruit Bluefruit LE Controller"));
Serial.println(F("Then Enter characters to send to Bluefruit"));
```
Serial.println(F("Connect > Controller > Control Pad"));

Serial.println(""); Serial.println("");

#ifdef changeName Serial.print("Change name of device to "); Serial.print(mySmokeyName); Serial.println(" for easy identification"); strcat(SmokeyCommand,"AT+GAPDEVNAME="); strcat(SmokeyCommand,mySmokeyName); Serial.print("AT command = "); Serial.println(SmokeyCommand);

// Rename module to identify individual Snoopies ble.sendCommandCheckOK(SmokeyCommand); #endif

ble.verbose(false); // debug info is a little annoying after this point!

```
if(! ble.isConnected()) Serial.print("BLE not connected yet");
i=0;
while (! ble.isConnected()) {
  i = i + 1;
  delay(1000);
  if(i < 10) Serial.print("*");
  if(i==10) Serial.print("STILL WAITING !!!");
  WatchDog = 0; // Keep watchdog happy while waiting
}
Serial.println(" ");
Serial.println("BLE is now connected");
// Rename module to identify individual Snoopies
Serial.println(F("******************************"));
// LED Activity command is only supported from 0.6.6
if ( ble.isVersionAtLeast(MINIMUM_FIRMWARE_VERSION) )
{
 // Change Mode LED Activity
 Serial.println(F("Change LED activity to " MODE_LED_BEHAVIOUR));
 ble.sendCommandCheckOK("AT+HWModeLED=" MODE_LED_BEHAVIOUR);
}
```

```
// Set module to DATA mode
 Serial.println( F("Switching to DATA mode!") );
 ble.setMode(BLUEFRUIT_MODE_DATA);
 Serial.println(F("******************************"));
}
void SmokeyPmsA003Setup() { // Setup code is only executed once.
 if(! pmsA003.begin_I2C()) { \frac{1}{2} Try to connect over I2C
  Serial.println("Could not find PmsA003");
     Halt();
 }
 Serial.println(" ----------------- "); // Print blank line.
 Serial.println("PmsA003 connected.");
 Serial.println(" ----------------- "); // Print blank line.
}
void SmokeySDSetup() {
  Serial.println("-----------------------------------------");
  Serial.println("----- SD Module Setup -----");
 if (!SD.begin(chipSelect)) { // Check for init failure
  Serial.println("SD initialization failed. Things to check:");
  Serial.println("Is a card inserted?");
  Serial.println("Disabling SD Module Access.");
  SDenabled = FALSE;
 }
 Serial.println("SD initialization done."); // Init worked!!
 if (SDenabled) {
  Serial.println("SD Card is enabled");
  dataCount = 0;
  File dataFile = SD.open(myFileName, FILE_WRITE); //Open the file
    Serial.println("---------------------------------"); // New data header
   Serial.print(" Start New Data Record for ");
    Serial.println(mySmokeyName);
    Serial.println(" Elapsed Time, MM:DD:YYYY, HH:MM:SS, PM1.0, PM2.5, PM10.0,
TVOC(ppb), CO2(ppm), Humidity(%), Temp(F), FlmAngle, FlmDet");
  if (dataFile) \{ // If it opens, write the string to it.
    dataFile.println("---------------------------------"); // New data header
    dataFile.print(" Start New Data Record for ");
```

```
dataFile.println(mySmokeyName);
   dataFile.println(" Elapsed Time (min), MM:DD:YYYY, HH:MM:SS, PM1.0, PM2.5, PM10.0,
TVOC(ppb), CO2(ppm), Humidity(%), Temp(F), FlmAng, FlmValue");
   dataFile.close(); // close file for every data point.
  } else {
   Serial.print("error opening "); Serial.println(myFileName); //Print error if open fails
   SDenabled = FALSE;
 }
}
}
void SmokeyLCDSetup(){ // LCD setup function
 lcd.init();
//===== Load special character (may not have been properly initialized)
//===== this is an "angle symbol" for magnitude & angle of a vector
 angleChar[0] = B00011;angleChar[1] = B00010;angleChar[2] = B00110;
 angleChar[3] = B00100;
 angleChar[4] = B01100;
 angleChar[5] = B01000;
 angleChar[6] = B11000;
 angleChar[7] = B11111;
 lcd.createChar(1,angleChar);
 lcd.home();
 lcd.backlight();
 labelLCD();
}
//===== Functions ===============================================
void next TiltMove(){ // Move to next Tilt position. Reverses at end of travel.
 if( Tilt_direction > 0) TiltUp(20); // Positive direction we keep moving up
 else TiltDown(20); // Otherwise move down.
 computeTilt(); // Calculate tilt angle etc.
 if( Tilt ang >= 4.9 ) Tilt direction = -1; // if above 5deg reverse to neg direction
 if( Tilt_ang \le -4.9 ) Tilt_direction = 1; // if below -5deg reverse to pos direction
}
int limit(int x, int lo, int hi){ // limit input to range: \log \alpha = x \le -\ln x.
 if(x<lo) return lo;
```

```
else if (x>hi) return hi;
```

```
else return x;
}
void readPmsData(){ // Grabs whole data set from PMSA003 module: particulates
 if(! pmsA003.read(&pmsData)) {
  Serial.println("Could not read from pmsA003");
  Halt();
 }
 Serial.println(" ----------------- "); // Print blank line.
 Serial.println("PmsA003 data is aquired");
 Serial.println(" ------------------ "); // Print blank line.
}
void printLCD(int row, int col, char pstring[]){ // Print string to LCD
 int i;
 i=0:
 pstring[20]=0; //No more than 20 characters
 lcd.setCursor(col,row);
 while (pstring[i] != 0) {
  lcd.print(pstring[i]);
  i++;
 }
 return;
}
void getSerialInput() { // Reads a string from monitor and parses to values to Temp, Hum,
Smoke, Dust
 if(Serial.available() == 0){ // If there's no input just return
  return ; \frac{1}{2} - quick return if no input for polling
 } else { // Come here if there is input
  inSize = Serial.readBytes(inString, MAX_MESSAGE); // Read all characters
                                 // and get number of characters
  inString[inSize] = 0; // Add the 0 to end the string
                                 // Strings in C end with a 0 value
                                 // These are called 'null terminated strings'
  delay(5); // Allow time to get next character // We need to allow some time to get next
character
 }
  if(inSize > 0) { // Come here if the message has some content
   words[0] = 0; // First word pointer is at start of buffer
   wordCount = 0; \frac{1}{10} We start with no words
   index = 0; // and point index to start of buffer
```

```
while( (index \leq in Size) && (wordCount \leq 4) \leq // Make a loop that stopsat end of buffer or
words = 4.
     if(inString[index]=='') { \angle // Check if the character is a blank (separates words)
      inString[index]=0; // Make the blanks zeros, so it terminates that word
      wordCount += 1; \frac{1}{2} // Each blank means we found another word
      words[wordCount] = index+1; \frac{1}{2} We want to point to next word
    }
   1/ Increment the index to scan through buffer
  }
  tempserial = atof(&\inftyinString[words[0]]); // atof(),atoi() convert ascii to floats or ints
  humserial = atof(&inString[words[1]]); \frac{1}{2} words[#] points to a word in the buffer
  smokeserial = atoi(&inString[words[2]]); \frac{1}{10} inString[words[#]] is the begining of the word
  dustserial = atoi(&inString[words[3]]); \frac{1}{8} gets the address - makes it look like a string
name
  Serial.print("Temp ="); Serial.println(tempserial); // Print out values for checking
  Serial.print("Hum ="); Serial.println(humserial);
  Serial.print("Smoke="); Serial.println(smokeserial);
  Serial.print("Dust ="); Serial.println(dustserial);
 }
}
void computeTilt(){ // calculate tilt angle from steps, make whole and fractional parts
 Tilt angle = ((float) Tilt steps)*0.125; // Need to measure degrees per step and fix this
 Tilt_ang_wh = int(Tilt_ang);Tilt ang fr = abs(int(10.0*(Tilt ang - float(Tilt ang wh))));
}
void computePan(){ // calculate pan angle from steps, make whole and fractional parts
 Pan_ang = (((float)Pan steps)/Steps180)*180.0;Pan ang wh = int(Pan ang);
 Pan_ang_fr = abs(int(10.0*(Pan_ang - float(Pan_ang_wh))));
}
void clearLeds(){ // Turn off all leds before we decode which to turn on.
     digitalWrite(PinSmokeGrnLed, LOW);
     digitalWrite(PinSmokeYelLed, LOW);
```
digitalWrite(PinSmokeRedLed, LOW);

```
digitalWrite(PinFweaGrnLed, LOW);
```

```
digitalWrite(PinFweaYelLed, LOW);
```

```
digitalWrite(PinFweaRedLed, LOW);
```

```
void writeLeds(){ // update Led display. Use serial inputs if defined (for test)
     clearLeds();
     if(tempserial \leq 0.0) {
      if(pm10_avg > smokeRedlimit) digitalWrite(PinSmokeRedLed, HIGH);
       else if(pm10_avg > smokeYellimit) digitalWrite(PinSmokeYelLed, HIGH);
       else if(pm10_avg > smokeGrnlimit) digitalWrite(PinSmokeGrnLed, HIGH);
      if( (temp avg >= tempRedlimit) && (hum avg <= humRedlimit) )
digitalWrite(PinFweaRedLed, HIGH);
       else if( (temp_avg >= tempYellimit) && (hum_avg <= humYellimit) )
digitalWrite(PinFweaYelLed, HIGH);
       else if( (temp_avg >= tempGrnlimit) && (hum_avg <= humGrnlimit) )
digitalWrite(PinFweaGrnLed, HIGH);
     } else {
      if(smokeserial > smokeRedlimit) digitalWrite(PinSmokeRedLed, HIGH);
       else if(smokeserial > smokeYellimit) digitalWrite(PinSmokeYelLed, HIGH);
       else if(smokeserial > smokeGrnlimit) digitalWrite(PinSmokeGrnLed, HIGH);
      if( (tempserial >= tempRedlimit) && (humserial <= humRedlimit) )
digitalWrite(PinFweaRedLed, HIGH);
       else if( (tempserial >= tempYellimit) && (humserial <= humYellimit) )
digitalWrite(PinFweaYelLed, HIGH);
       else if( (tempserial >= tempGrnlimit) && (humserial <= humGrnlimit) )
digitalWrite(PinFweaGrnLed, HIGH);
     }
}
void getDhtData(){ // read temp/humidity from DHT module
     dht h = 0.0; dht t = 0.0; dht f = 0.0;
     dht h = dht.readHumidity();
     Hum wh = (int) dht h;
     Hum fr = (int) ((dht h - (float) Hum wh )*100.0);
     // Read temperature as Celsius (the default)
     dht t = dht.readTemperature();
     // Read temperature as Fahrenheit (isFahrenheit = true)
     dht f = (dht t *1.8) + 32.0;fTemp_wh = (int) dht_f;
     fTemp_fr = (int) ((dht_f - (float) fTemp_wh *100.0);
```

```
void printDhtData(){ // write dht data to serial output
 Serial.print(dht_h);
```

```
Serial.print("% ");
 Serial.print(dht_t);
 Serial.print("C ");
 Serial.print(dht_f);
 Serial.println("F ");
}
void MotorsOff(){ // Turn OFF all coils when we
 digitalWrite(IN0_1, LOW); // . aren't moving.
 digitalWrite(IN0_2, LOW);
 digitalWrite(IN0_3, LOW);
 digitalWrite(IN0_4, LOW);
 digitalWrite(IN1_1, LOW);
 digitalWrite(IN1_2, LOW);
 digitalWrite(IN1_3, LOW);
 digitalWrite(IN1_4, LOW);
}
void Pan(int npan){ // Pan right on motor 0.
 panCount += 1;
 panAccel = npan*limit((panCount/10) + 1,1,10);panStepper.step( panAccel );
 Pan_steps += panAccel;
 computePan(); // Get data to update display
 computeFlm(); // Read and compute flame parameters
 if(SettingHome == 0){
 sprintf(lcdString0, "Pan:%2d%c%-3d Pk:%2d%c%-3d",
Flm_det,angle,Pan_ang_wh,Flm_max,angle,Flm_ang_max);
 printLCD(3,0,lcdString0);
 }
}
void PanAuto(int npan){ // Pan right on motor 0.
 panStepper.step( npan );
 Pan_steps += npan;
 computePan(); // Get data to update display
 computeFlm(); // Read and compute flame parameters
 sprintf(lcdString0, "Pan:%2d%c%-3d Pk:%2d%c%-3d",
Flm_det,angle,Pan_ang_wh,Flm_max,angle,Flm_ang_max);
 printLCD(3,0,lcdString0);
}
```
void TiltUp(int tsteps){ // Tilt up on motor 1.

```
old Tilt steps = Tilt steps; // Save current postion in case of reset
 Tilt_steps += tsteps;
 computeTilt(); // Get data to update display
 if( (Tilt_ang > 5.0) || (Tilt_ang< -5.0)){
  Tilt_steps = oldTilt_steps;
  computeTilt();
  //return;
 }
 tiltStepper.step(10*tsteps);
 if(SettingHome == 0){
  sprintf(lcdString0, "Tilt:%3d.%1d", Tilt_ang_wh, Tilt_ang_fr);
  printLCD(2,0,lcdString0);
  computeFlm(); // Read and compute flame parameters
  sprintf(lcdString0, "Pan:%2d%c%-3d Pk:%2d%c%-3d",
Flm_det,angle,Pan_ang_wh,Flm_max,angle,Flm_ang_max);
  printLCD(3,0,lcdString0);
}
}
void TiltDown(int tsteps){ // Tilt down on motor 1.
 old Tilt steps = Tilt steps; // Save in case overrange and we have to reset
 Tilt_steps -= tsteps;
 computeTilt(); // Get data to update display
 if( (Tilt_ang > 5.0) || (Tilt_ang < -5.0)){
  Tilt_steps = oldTilt_steps;
  computeTilt();
  //return;
 }
 tiltStepper.step(-10*tsteps);
 if(SettingHome == 0){
  sprintf(lcdString0, "Tilt:%3d.%1d", Tilt_ang_wh, Tilt_ang_fr);
  printLCD(2,0,lcdString0);
  computeFlm(); // Read and compute flame parameters
  sprintf(lcdString0, "Pan:%2d%c%-3d Pk:%2d%c%-3d",
Flm_det,angle,Pan_ang_wh,Flm_max,angle,Flm_ang_max);
  printLCD(3,0,lcdString0);
}
}
//===== Command processing: turn the command codes into motion commands.
int GetCommand()\{ // Check to see if we've gotten command from APP. If not, return a zero.
 Command = 0; // If button released, return a -1 to end command.
  cStart = ' :
```
 $cBee = '$  ';

```
cButton = ' :
  cPress = '0';
  cCSum = ' :
// We need to add TimeOut code so that we don't get stuck if there's a glitch.
  if ( ble.available() ) // Execute this code as long as there's input from the App
   { // Read 5 characters from APP
    Serial.println("Reading Cmd Start");
   delay(10); cStart = ble.read();
   delay(10); cBee = ble.read(); // 2nd character is "B" - ignore
   delay(10); cButton = ble.read(); \frac{1}{3} or character is button number
   delay(10); cPress = ble.read(); \frac{1}{4}th character is '1'= pushed, '0' = released
   delay(10); cCSum = ble.read(); // 5th character is checksum - ignore
   sCmd[0]=(char)cStart; // Save button number in string
   sCmd[1]=(char)cBee; // Save button number in string
   sCmd[2]=(char)cButton; // Save button number in string
   sCmd[3]=(char)cPress; // Save button number in string
   sCmd[4]=(char)cCSum; // Save press or release in string
   Serial.print("Raw Cmd="); Serial.println(sCmd);
   Command = sCmdl2] - '0'; // Create a number for the button
   if((Command < 1) || (Command > 8)) {
    Command = -1;
    panCount = 0;
   }
   if(sCmd[3]=='0') {
    Command = -1; // Make it -1 if released, else positive
    Serial.println("Released");
    panCount = 0;
    AppShift = FALSE;
   }
   if(sCmd[3]=='1') {
    Serial.println("Pressed");
   }
   cCalcSum=((cStart+cBee+cButton+cPress)&255)^255;
   if(cCalcSum != cCSum) {
    Command = -1; // if theres error just act like unpress
    AppShift = FALSE;
   }
   Serial.print(sCmd); // Print string for debug
   Serial.print("=>"); // Print "=>" to show 'maps to'
   Serial.print(Command,DEC); // Print the decimal value of the command.
   Serial.print(" CSum calc:");
   Serial.print(cCalcSum, DEC);
```

```
Serial.print(" CSum:");
   Serial.println(cCSum,DEC);
  }
// Loop back if more characters available.
 return Command;
}
void updateDisplay() {
       ble.write( displayString1); // displayString1 and 2 are written in specifice
       ble.write( displayString2); // Time/Date/AirQual/etc update functions.
// Serial.println("Update Display"); // This is for debugging6
}
void clearDisplay(){
       ble.write("\n\n\n");
}
/ = = = = Setup code: runs once on power up only = = = = =
void SmokeyRtcSetup() {
       // Start the I2C interface
// Wire.begin();
       // Start the serial interface
// Serial.begin(9600);
 h12Flag = TRUE;}
int readMonth() {rtcMonth = rtcClock.getMonth(century); return rtcMonth;}
int readDay() {rtcDay = rtcClock.getDate(); return rtcDay;}
int readYear() {rtcYear = (2000 + rtcClock.getYear()); return rtcYear;}
int readDoW() {rtcDoW = (rtcClock.getDoW()); return rtcDoW;}
```
void getDateString(){

```
readYear(); // Load up the Data variables with latest values
      readMonth();
      readDay();
      readDoW();
      rtcDateString[0] = 0; // Reset WholeData string to empty string.
                                                                            //
      C strings are char arrays with last char = zero.
                                                                            //
      If we make first char=0, its an empty string.
      sprintf(rtcDateString, "%s %s %2u, %4u
\n",rtcDaysOfWeek[rtcDoW],rtcMonthsOfYear[rtcMonth],rtcDay,rtcYear );
}
int readHour() {
      rtcHour = rtcClock.getHour(h12Flag, pmFlag);
h12Flag = TRUE;
      pmFlag = FALSE;
 if(rtcHour > 12) {
  rtcHour = 12;
  pmFlag = TRUE;
 }
      if (rtcHour == 0) rtcHour = 12;
      return rtcHour;
}
int readMin() {rtcMin = rtcClock.getMinute(); return rtcMin;}
int readSec() {rtcSec = rtcClock.getSecond(); return rtcSec;}
void getTimeString(){
      readHour();
      if(rtcHour<10) { strHour[0]='0'; strHour[1]='0'+rtcHour; strHour[2]=0;}
      else \{ sprintf(strHour,"%2u",rtcHour);}
      readMin();
      if(rtcMin<10) { strMin[0]='0'; strMin[1]='0'+rtcMin; strHour[2]=0;}
      else \{ sprintf(strMin,"%2u",rtcMin);}
      readSec();
      if(rtcSec<10) { strSec[0]='0'; strSec[1]='0'+rtcSec; strSec[2]=0;}
      else \{ sprintf(strSec,"%2u",rtcSec);}
      if(pmFlag) strcpy(AmPm,"PM");
      else strcpy(AmPm,"AM");
```
sprintf(rtcTimeString, "%2s:%2s:%2s %s \n",strHour,strMin,strSec,AmPm );

```
\mu===== Setup code: runs once on power up only =====
```

```
void getPmsA003Data(){
if (! pmsA003.read(&pmsData)) {
 Serial.println("Could not read from AQI");
 delay(500); // try again in a bit!
 return;
}
if(Verbose) Serial.println("Got data from PmsA003");
}
void getPmsStandardString(){
       getPmsA003Data();
       sprintf(pmsStandardString, "Sm: %4d,%4d | Dst: %4d \n",
                     pmsData.pm10_standard,pm10_avg,pmsData.pm100_standard -
pmsData.pm10_standard);
}
```

```
/* return absolute humidity [mg/m^3] with approximation formula
```

```
* @param temperature [°C]
```

```
* @param humidity [%RH]
```

```
*/
```

```
uint32 t getAbsoluteHumidity(float temperature, float humidity) {
```

```
// approximation formula from Sensirion SGP30 Driver Integration chapter 3.15
```

```
const float absoluteHumidity = 216.7f * ((humidity / 100.0f) * 6.112f * exp((17.62f *
```

```
temperature) / (243.12f + temperature)) / (273.15f + temperature)); // [g/m^3]
```

```
const uint32_t absoluteHumidityScaled = static_cast<uint32_t>(1000.0f * absoluteHumidity);
// [mg/m^3]
```

```
return absoluteHumidityScaled;
```

```
}
```

```
void putSgpBLines(){
       if(Verbose){
       Serial.println(" ");
```

```
Serial.println("Writing SGP Baselines to SGP---------------- ");
       Serial.print("eCO2: "); Serial.print(eCO2_base, HEX);
       Serial.print(" TVOC: "); Serial.println(TVOC_base, HEX);
       }
// if (! sgp30.setIAQBaseline( TVOC_base, eCO2_base)) { // I think this function has args
backwards
              if (! sgp30.setIAQBaseline(eCO2_base, TVOC_base)) {
        Serial.println("Failed to send baseline readings");
       return;
}
}
void getSgpBLines(){
       if (! sgp30.IAQmeasure()) {
 Serial.println("SGP30 Measurement failed");
 return "SGP30 Measurement failed";
       }
 if (! sgp30.getIAQBaseline(&eCO2_base, &TVOC_base)) {
  Serial.println("Failed to get baseline readings");
              baselineValid = FALSE;
  return;
 }
       if(Verbose) {
       Serial.println(" ");
       Serial.print("Reading baseline from SGP30: eCO2: 0x"); Serial.print(eCO2_base, HEX);
 Serial.print(" & TVOC: 0x"); Serial.println(TVOC_base, HEX);
       }
       baselineValid = TRUE;
       TVOC \vertsb = (byte) (TVOC base & 0xff);
       TVOC_msb = (byte) ((TVOC_base \gg 8) \& 0xff);eCO2 \vertsb = (byte) (eCO2 base & 0xff);
       eCO2 msb = (byte) ((eCO2 base > 8) & 0xff);
       return;
}
void printEEBLines(){
```

```
Serial.println(" ");
 Serial.print("EEPROM eCO2 baseline ="); // Print it out for debug purposes
 Serial.print(EEeCO2_base,HEX); Serial.print(" bytes msb,lsb => ");
Serial.print(EEeCO2_msb,HEX); Serial.println(EEeCO2_lsb,HEX);
```

```
Serial.print("EEPROM TVOC baseline =");
```

```
Serial.print(EETVOC_base,HEX); Serial.print(" bytes msb,lsb => ");
Serial.print(EETVOC_msb,HEX); Serial.println(EETVOC_lsb,HEX);
}
void printSgpBLines(){
       Serial.println(" ");
 Serial.print("SGP eCO2 baseline ="); // Print it out for debug purposes
 Serial.print(eCO2_base,HEX); Serial.print(" bytes msb,lsb => "); Serial.print(eCO2_msb,HEX);
              if(eCO2 \vertsb < 10) Serial.print("0");
              Serial.println(eCO2_lsb,HEX);
 Serial.print("SGP TVOC baseline =");
 Serial.print(TVOC_base,HEX); Serial.print(" bytes msb,lsb => ");
Serial.print(TVOC_msb,HEX);
              if(TVOC_lsb < 10) Serial.print("0");
              Serial.println(TVOC_lsb,HEX);
}
```

```
void getEEBLines(){
      EECO2 msb = EEPROM.read(0);EEeCO2_lsb = EEPROM.read(1);
      EETVOC msb = EEPROM.read(2);EETVOC Isb = EEPROM.read(3);
```

```
EEeCO2 base = (int)EEEeCO2 msb << 8) | (int)EEeCO2 lsb & 0xff);
EETVOC_base = ((int)EETVOC_msb << 8) | ((int)EETVOC_lsb & 0xff);
```
return;

```
void putEEBLines(){
```

```
EEeCO2 msb = EEeCO2 base >> 8; EEeCO2 lsb = EEeCO2 base & 0xff;
EETVOC_msb = EETVOC_base >> 8; EETVOC_lsb = EETVOC_base & 0xff;
Serial.println(""); Serial.println("Sending baselines to EEPROM--------------");
if(Verbose){
Serial.print("EEeCO2_msb:"); Serial.print(EEeCO2_msb,HEX);
Serial.print(" EEeCO2 lsb:"); Serial.print(EEeCO2 lsb,HEX);
Serial.print(" EETVOC_msb:"); Serial.print(EETVOC_msb,HEX);
Serial.print(" EETVOC_lsb:"); Serial.println(EETVOC_lsb,HEX);
}
EEPROM.write(0,EEeCO2_msb);
EEPROM.write(1,EEeCO2_lsb);
```

```
EEPROM.write(2,EETVOC_msb);
       EEPROM.write(3,EETVOC_lsb);
       return;
}
void SmokeySgp30Setup() {
       Serial.println("----------------------------");
 Serial.println("SGP30 test");
       sgp30Found = sgp30.begin();
 if (! sgp30Found){
  Serial.println("Sensor not found :(");
 }
 if(sgp30Found){
              Serial.print("Found SGP30 serial #");
       Serial.print(sgp30.serialnumber[0], HEX);
       Serial.print(sgp30.serialnumber[1], HEX);
       Serial.println(sgp30.serialnumber[2], HEX);
              if(Verbose) Serial.println("Get baseline from SGP30 ----------------");
              getSgpBLines();
              if(Verbose) Serial.println("Get baseline from EEPROM ----------------");
              getEEBLines();
              if(EECalibrate){
                      Serial.println("Loading EEBaseline into SGP30");
                      sgp30.setIAQBaseline(EEeCO2_base, EETVOC_base);
              }
       }
}
void readSgpData() {
       if (! sgp30.IAQmeasure()) {
  Serial.println("SGP30 Measurement failed");
       }
}
void getSgpString(){
// readSgpData(); // We need to read this every sec for baseline update
/* if(sgp30.TVOC==0 && sgp30.eCO2==400)
              sprintf(sgpString, "SGP: sgp30 No Data Yet \n");
```

```
else
*/ sprintf(sgpString, " TVOC:%3dppb eCO2:%3dppm\n", sgp30.TVOC,
sgp30.eCO2);
}
//===== print welcome statement to LCD
void promptAngLCD(){ // Prints instructions to calibrate Pan/Tilt angles
// Top Line - Date time
 printLCD(0,0," Calibrate Position ");
 printLCD(1,0,"1)Pan to 0 degrees ");
// Particulates
 printLCD(2,0,"2)Tilt to full up ");
// Flame detector
 printLCD(3,0,"3)Press Angle Reset ");
 AngCalibrate = TRUE;
}
void labelLCD(){ // Opening screen - may not be used in this version
 getDateString();
 getTimeString();
// Top Line - Date time
 sprintf(lcdString1,"%2d/%2d/%4d %2d:%02d %s ",
rtcMonth,rtcDay,rtcYear,rtcHour,rtcMin,AmPm);
 printLCD(0,0,lcdString1);
 printLCD(1,0,"Welcome to Smokey2.0");
// Particulates
 printLCD(2,0," Detects fire in air");
// Flame detector
 printLCD(3,0," & looks for flames!");
}
// update data on LCD
void updateLCD(){
  smoke = pmsData.pm10_standard; // calculate smoke: same as 1.0u particulate
//==== 1st Line - Date/Time or Smokey Name
 if(lcdTopToggle == 0){ // top line toggles every other display
  getDateString(); // between Date/Time and Smokey name
  getTimeString();
  sprintf(lcdString1,"%2d/%2d/%4d %2d:%02d %s ",
rtcMonth,rtcDay,rtcYear,rtcHour,rtcMin,AmPm);
  printLCD(0,0,lcdString1);
  lcdTopToggle = 1;
 } else {
```

```
printLCD(0,0," ");
  sprintf(lcdString1,"%s",mySmokeyName);
  printLCD(0,0,lcdString1);
  lcdTopToggle = 0;
 }
//==== 2nd Line - Tp means Temperature, Hm means Humidity.
 printLCD(1,0," ");
 sprintf(lcdString1, "Tp:%3d Hm:%2d CO2:%3d", fTemp_wh, Hum_wh, limit(sgp30.eCO2, 0,
999));
 printLCD(1,0,lcdString1);
//==== 3rd line - Smoke/Tilt
 printLCD(2,0," ");
 computeTilt();
 sprintf(lcdString1, "Tilt:%3d.%01d Smoke:%3d", Tilt_ang_wh, Tilt_ang_fr, limit(smoke,0,999));
 printLCD(2,0,lcdString1);
//==== 4th line - Flame Detector - Angle/FlameLevel/Alarm
 printLCD(3,0," ");
 computePan();
 sprintf(lcdString0, "Pan:%2d%c%-3d Pk:%2d%c%-3d",
Flm_det,angle,Pan_ang_wh,Flm_max,angle,Flm_ang_max);
 printLCD(3,0,lcdString0);
}
void updateTimeDateDsply(){
  sprintf(displayString1, "[DATE] - %s", rtcDateString);
  sprintf(displayString2, "[TIME] - %s", rtcTimeString);
  clearDisplay();
// updateDisplay();
}
void updateFlm0Dsply(){
  sprintf(displayString1, "<%2d/%-3d> %2d/%-3d %2d/%-3d %2d/%-3d::4\n",
Flm_mag[0],Flm_ang[0],Flm_mag[1],Flm_ang[1],Flm_mag[2],Flm_ang[2],Flm_mag[3],Flm_ang[
3]);
  sprintf(displayString2, " %2d/%-3d %2d/%-3d %2d/%-3d %2d/%-3d::8\n",
Flm_mag[4],Flm_ang[4],Flm_mag[5],Flm_ang[5],Flm_mag[6],Flm_ang[6],Flm_mag[7],Flm_ang[
7]);
 clearDisplay();
// updateDisplay();
}
```

```
void updateFlm1Dsply(){
  sprintf(displayString1, " %2d/%-3d %2d/%-3d %2d/%-3d %2d/%-3d::12\n",
Flm_mag[8],Flm_ang[8],Flm_mag[9],Flm_ang[9],Flm_mag[10],Flm_ang[10],Flm_mag[11],Flm_a
ng[11]);
  sprintf(displayString2, " %2d/%-3d %2d/%-3d %2d/%-3d %2d/%-3d::16\n",
Flm_mag[12],Flm_ang[12],Flm_mag[13],Flm_ang[13],Flm_mag[14],Flm_ang[14],Flm_mag[15],F
Im ang[15]);
 clearDisplay();
// updateDisplay();
}
void updateNameDsply(){
 if(SDenabled) sprintf(displayString1,"%s >>> %s\n",mySmokeyName,myFileName); // print
name on line 1
 else sprintf(displayString1,"%s >>> NO FILE <<<\n",mySmokeyName); // print name on
line 1
 batteryVoltage = ((analogRead(A0)) / 1023.0)*10.0; // battery voltage on line 2
       if(batteryVoltage < batLowThresh) batteryLow = TRUE;
       else
                     batteryLow = FALSE;
 batteryWhole = batteryVoltage; // bat voltage is separated into whole and fraction
 batteryFrac = (int) ((batteryVoltage - (float) batteryWhole)*100.0);
 getSgpBLines(); \frac{1}{2} we also add the current baseline values
 if(batteryLow){
              sprintf(batteryString,"Battery=%2d.%-2d BATTERY
LOW!!!\n",batteryWhole,batteryFrac);
 } else {
              sprintf(batteryString,"Battery=%2d.%-2d
Base=%X,%X\n",batteryWhole,batteryFrac,eCO2_base,TVOC_base);
 }
 strcpy(displayString2, batteryString);
       clearDisplay();
```

```
// updateDisplay();
```

```
}
```

```
void updateAirQualDsply(){
```

```
getSgpString();
 sprintf(displayString1, "Air Qual: Hum: %d.%d Temp:%d.%d\n", Hum_wh,Hum_fr,
fTemp_wh,fTemp_fr);
 strcpy(displayString2, sgpString); // latest data string from SGP30 sensor
       clearDisplay();
// updateDisplay();
}
void updatePartDsply(){
 getPmsA003Data();
 strcpy(displayString1, "Particulates: Smoke & Dust\n");
 strcpy(displayString2, pmsStandardString); // latest data string from SGP30 sensor
       clearDisplay();
// updateDisplay();
}
void writeSDdata() {
 File dataFile = SD.open(myFileName, FILE_WRITE); //Open the file
 if (dataFile) \{ // If it opens, write the string to it.
  dataCount += 1; // Keep track of data records.
  sprintf(SDString, " %5d, %02d/%02d/%4d, %2d:%2d:%2d %s, %4d, %4d, %4d, %5d, %5d,
%2d.%02d, %2d.%02d, %4d, %2d",
    dataCount, rtcMonth, rtcDay, rtcYear, rtcHour, rtcMin, rtcSec, AmPm,
    pmsData.pm10_standard, pmsData.pm25_standard, pmsData.pm100_standard,
    sgp30.TVOC, sgp30.eCO2, Hum_wh ,Hum_fr,fTemp_wh,fTemp_fr,Flm_max,Flm_ang_max
);
  for(i=15; i>0; i-j{
   Flm_mag[i] = Flm_mag[i-1];
   Flm ang[i] = Flm ang[i-1];
  }
  Flm_mag[0] = Flm_max; \frac{1}{2} Save peak Flm magnitude
  Flm_ang[0] = Flm_ang_max; // Save peak Flm angle
  Flm max = 0;
  Flm ang max = 0;
  dataFile.println(SDString);
  dataFile.close();
  Serial.println(SDString);
 }
 else {
  Serial.print("error opening "); Serial.println(myFileName);
  SDenabled = FALSE;
 } //Print error if open fails
```

```
void forceManual(){ // Prompt for initial pan/tilt angle setup and go into manual
             // mode until angle reset button is pushed.
   if(digitalRead(AngAuto pin == 0) ) { \frac{1}{1} If we are in Auto mode, print Error msg
     printLCD(1,0," Switch to Manual ");
     printLCD(2,0," for startup ..... ");
     printLCD(3,0," Then cal pan/tilt ");
   }
   while( digitalRead(AngAuto pin) == 0 ) { // Loop until switch is flipped to manual
     WatchDog = 0; // Keep watchdog happy
     printLCD(0,0," *ERROR ERROR ERROR*");
     delay(500);
     printLCD(0,0,"!Switch to MAN-ual! ");
    delay(500);
   }
}
void calPanTilt(){ // Prompt user to put Flame det in home position
             // HOME: Pan is centered, Tilt is fully forward
 promptAngLCD(); // Prompt for angle calibration
 while ( digitalRead(AngRst_pin)!= 0){ // We stop manual cal when reset is pressed
  do { // We are effectively in manual mode
   DO 1secFunctions(); // 1 sec functions - CO2 and TVOC module & watchdog reset
   Active = DO_command();// Motion commands are active - they persist
                 // while button is pressed, so we keep looping
                 // here until we get Active= FALSE.
   delay(10); // Delay to let Bluetooth get a command
  } while ( Active ); // "do while" loops are tested at end, always
 AngRst_valid = TRUE;
 }
// We're positioned at home, now reset angles
 Tilt_steps = 40; \frac{1}{2} reset pan & tilt angles
 Tilt ang wh = 0;
 Tilt ang fr = 0;
 Tilt ang = 0.0;
 Pan_steps = 0; // reset Flame angle position (counter in motor control)
 Pan_ang = 0.0; Pan_ang_wh = 0;
 Pan ang fr = 0;
 DO_DisplayFunctions(); // Update display
```
Flm\_max = 0; // Reset flame parameters.

```
Flm_ang_max = 0;
 Auto = (digitalRead(AngAuto_pin)==0);
 oldAuto = Auto;
 Serial.println("Pan/Tilt Cal Complete"); // Msg to serial - we're done pan/tilt cal
}
void computeFlm(){
 Flm_read = analogRead(Flm_pin); // Get current output from flame detector
//+++++ changed numbers here to make it go to zero when no flame
 Flm_det = limit( ((800 - Flm_read) / 7),0,99);// Scale it to 0 to 99
 if(Flm_det > Flm_max) { // If its the biggest
  Flm max = Flm det; \frac{1}{2} save the value
  Flm_ang_max = Pan_ang_wh; \frac{1}{2} and the angle.
 }
}
void Wait4_1secFlag(){
 while(Flag1sec == FALSE) delay(1);
}
```
//=============================================================  $\mu$ ===== Smokey Control Program ver 2.02 ===== //===== =====  $\mu$  ===== This program operates the motors so that Smokey =====  $\mu$  ===== point its flame detector in azimuth and  $\ell$  ===== elevation using pan  $\ell$  tilt controls.  $\ell$  ===== //===== =====  $\mu$  ===== The  $\lambda$  button causes sensor to tilt up\*,  $\qquad$  =====  $\mu$ ===== v button causes sensor to tilt down.  $=$ =====  $\mu$ ==== > button pans right.  $\mu$  =====  $\frac{1}{2}$  ===== < button pans left.  $\mu$  ===== Smokey knows what time it is via the RTC: real =====  $\frac{1}{2}$  ===== time clock. Smokey can sniff the air and ======  $\mu$  ===== tell you how many dust particles there are ======  $\mu$  ===== and how much CO2 and other chemicals are  $=$ ====  $\mu$  ===== there. Fine dust particles, 1u, are registered =====  $\mu$  ===== as smoke, others are ignored.  $=$ =====  $/$  ===== If there is an SD card/chip in the module, Smokey =====  $/$  = = = = will write this data to the drive with time and = = = = =  $\mu$ ===== date for each data point, recorded every minute.=====  $\mu$ ===== Revision History:  $\mu$  ======  $\frac{1}{2}$  ===== Source version: smokey 1v8 ====== //===== Smokey\_2v01: =====  $\mathcal{U}$ ===== Fixed comments =====  $\ell$ /===== Created Do Man(); ======  $\frac{1}{2}$  ===== Smokey 2v02:  $\frac{1}{2}$  =====  $/$ /=====  $\triangle$  Added Shift key  $\triangle$ =====  $\mu$ ===== Added debounce on reset ======  $\mu$ ===== Added app code for flm history ===== //===== Recalibrated Flm det for noise ===== //=============================================================

// String to name your Smokey on bluetooth // mySmokeyName will be broadcast as the BlueTooth name of your Smokey #define mySmokeyName "Smokey.Flame1" #define changeName // comment out if NOT changing name for Bluetooth #define myFileName "DataLog.txt" // verbose = 1; // if you want more printouts #define EECalibrate FALSE

//===== Library files to include #include "CHS\_SmokeyLib\_1v31.h" // Library for general Arduino Mega stuff. //======================================================================= == //===== DO\_functions list: code snippets for major functions =====  $\mu$ ==== Used to simplify main code to make logic flow obvious ===== //=======================================================================  $=$ // DO\_1secFunctions(); Stuff to do once per second // DO\_10secFunctions(); Stuff to do once per 10 secs // DO\_1minFunctions(); Stuff to do once per 1 min // DO\_Auto(); Test Auto/Man switch and pan/tilt accordingly  $\frac{1}{2}$  DO command(); Get a command and execute it // DO\_DisplayFunctions();Get data and write to App and LCD #include "SmokeyDO\_functions.h" // Link to the DO functions - this is right before executable // code because we need all the variables etc defined first. //====================================================================== //===== Overall setup function, calls specific setups for modules ===== void setup(){ //===== SmokeyLib has setup functions for each module and misc stuff SmokeyGenSetup(); *// Starts Serial monitor and prints a RESTART message* // ALSO: starts watchdog timer SmokeyStepperSetup(); // Defines the motor pins and turns off motors SmokeyRtcSetup(); // Starts any special functions for RTC SmokeyPmsA003Setup(); // Starts I2C communication with PmsA003. SmokeySgp30Setup(); // Starts SGP30 - figures out baseline update SmokeySDSetup(); // Starts the SD card module SmokeyLCDSetup(); // Starts LCD and writes labels SmokeyFlmSetup(); // Sets angle to zero SmokeyLedSetup(); SmokeyBluefruitSetup(); // Goes through bluetooth startup procedure, // . sets to DATA mode and prints out results. delay(50);  $\sqrt{2}$  // Execution more stable with delays -// here we are letting modules complete their // setups before we ask them for data  $/$ ===== Get data from all modules to start with getPmsStandardString(); // Get PMSA003 and SGP30 data getTimeString(); // Also get the Time data getDateString(); // and Date getSgpBLines(); *// Get baselines from SGP & loads integers and byte versions* getEEBLines(); // Get baselines from EEPROM & loads integer and byte versions getSgpString(); // Get new chemical data every second

//===== Make sure we are executing no commands to start with Command =0; newCmd=0; currentCmd=0; // Initialize commands //===== Start up the DHT module. It needs to figure out the timing on its interface here. dht.begin(); // Start DHT module - establish communication labelLCD(); // Print welcome screen to LCD delay(1000); WatchDog = 0; // Leave welcome up for 2 secs delay(1000); WatchDog = 0;  $\frac{1}{2}$  while keeping watchdog happy forceManual(); // Check Auto/Man switch: if Auto, prompt for Man // return when switch is set to Man SettingHome = 1; // Set to homing state to get display right calPanTilt(); // Go into manual mode one time during startup // to prompt user to put Flame det to home position SettingHome = 0; // Back to normal //++++++ Add this stuff to stop re-entry of ang reset in first time through loop delay(100); // Wait a little bit

```
while( digitalRead(AngRst_pin) == 0 ) delay(50); //Wait for reset button release
Wait4_1secFlag(); // Synchronize to 1sec flag
```

```
//===== Main Loop: this loop repeats indefinitely until power down =====
void loop() { \frac{1}{2} // Main loop. Repeat forever.
  WatchDogDly = 60; // Loop is running, so bump WD to 60 seconds.
  DO_AngRst(); // Check angle reset pin, if pushed go through AngRst function.
  DO 1secFunctions(); // 1 sec functions - mostly the CO2 and TVOC module
  DO_10secFunctions(); // 10 sec functions - mostly the DHT module
  DO 1minFunctions(); // 1min functions - mostly the SD drive data log
  DO Auto(); // Check Auto/Man switch everytime through loop
  DO_Man(); // if Manual, do manual command
 }
```

```
ISR(TIMER5_OVF_vect){ // interrupt service routine every half second
 TCNT5 = timer5_counter; // preload timer (from arduino app notes)
 Flag05sec = TRUE;
 if(timer5_repeat == 0) { \frac{1}{2} need to skip every other call because
   timer5 repeat =1; \frac{1}{1} this timer runs every half second.
  } else { \frac{1}{2} Only come here once per second.
   timer5 repeat = 0; // Clear "repeat" flag.
   Flag1sec = TRUE; // Set the 1sec flag.
   Count10sec = (Count10sec + 1)\%10; // Update 10 sec counter
   if (Count10sec == 0) Flag10sec = TRUE; \# Set 10sec flag on overflow
   Count1min = (Count1min + 1)\%60; // Update 1min counter
```

```
if (Count1min ==0) Flag1min = TRUE; // Set 1min flag on overflow
 CountDisplay = (CountDisplay +1)%DisplayTime; // Update Dispaly counter
 if(CountDisplay == 0) FlagDisplay = TRUE; // Set display on overflow
 WatchDog += 1; // Update watchdog counter
 if(WatchDog >= WatchDogDly) { // If watchdog hits delay, reset processor
                        // delay set to 10 at start, up to 300 at setup
  Serial.println("WDog Rst in 1 sec"); // Print watchdog warning
   delay(1000); // Pause for printint
   resetFunc(); // if WatchDog not reset in loop for 5min then reboot machine.
 }
}
```
int DO\_command(){

```
//====================================================================
// Get new command, error check and execute
//====== Pushbutton Codes: codes received from BLuetooth App =======
// Pushing a button sends a 5 character code.
// . like: pushing 2 gives !B219
// . These patterns are decoded in GetCommand() routine which returns
// . the number of the pressed button (1 thru 8) or a -1 (release of
// . any button).
//======================================================================
// Serial.print("Start Cmd Proc, Current Cmd =");
// Serial.println(currentCmd);
  newCmd = GetCommand(); \frac{1}{2} // Always read from the App input on bluetooth
  if(newCmd < 0 || newCmd >8) { // Illegal command - cancel it
   currentCmd = 0; // Zero out the command variables
   newCmd =0;
   MotorsOff(); \frac{1}{10} Make sure motors are off
   }
  ActiveCmd = (currentCmd<=8) && (currentCmd>=5); // 5<=Cmd<=8 is active command
  if(ActiveCmd == 0) currentCmd = newCmd; // If its not active cmd, update it
// Active commands implemented
  if((currentCmd == 8) && (Auto == 0)) Pan(1); // Pan right
  else if((currentCmd == 7) && (Auto == 0)) Pan(-1); // Pan Left
  else if((currentCmd == 6) && (Auto == 0)) TiltDown(1); // Tilt Down - not used at present
  else if((currentCmd == 5) && (Auto == 0)) TiltUp(1); // Tilt Up - not used at present
  else if(currentCmd == 4){ // Pressed button 4 ... Date and Time
   AppShift = TRUE;
  } else if(currentCmd == 3}{ // Pressed button 3 ... Battery & baselines
   if(AppShift != FALSE) \{ // For App Display #n6
    currentDisplay = 6;
    updateFlm1Dsply();
    updateDisplay();
   } else { // For App Display #3
   currentDisplay = 3; // Each button goes through same sequence
   updateNameDsply();
   delay(100);
   updateDisplay();
   currentCmd = 0; // Commands 4,3,2,1 are button presses and get cancelled
   newCmd =0; // once implemented.
   delay(100);
   }
  } else if(currentCmd == 2){ // Pressed button 2 ... Chemical data CO2 and TVOC
   if(AppShift != FALSE)\{ // For App Display #4 & # 1
```

```
currentDisplay = 5;
    updateFlm0Dsply();
    updateDisplay();
   } else {
    currentDisplay = 2;
    updateAirQualDsply();
    delay(100);
    updateDisplay();
    currentCmd = 0; // Commands 4,3,2,1 are button presses and get cancelled
    newCmd =0; // once implemented.
    delay(100);
   }
  } else if(currentCmd == 1)\frac{1}{2} // Pressed button 1 ... Particulate data
   if(AppShift != FALSE){ // For App Display #4
    currentDisplay = 4; // Button number is same as display number - stopped here
    updateTimeDateDsply(); // Format Time/Date for display
    delay(100); // Give it some time to settle
    updateDisplay(); \frac{1}{2} Write out to display
    currentCmd = 0; // Commands 4,3,2,1 are button presses and get cancelled
    newCmd =0; // once implemented.
    delay(100); // Wait for settling again
   } else { // For App Display #1
    currentDisplay = 1;
    updatePartDsply();
    delay(100);
    updateDisplay();
    currentCmd = 0; // Commands 4,3,2,1 are button presses and get cancelled
    newCmd =0; // once implemented.
    delay(100);
   }
  }
 return ActiveCmd; // Return ActiveCmd for Loop contrl
}
void DO_Man(){
  do {
   WatchDog = 0; // User could hold button for a while, triggering watchdog so
            // we reset here in the command loop.
   Active = DO_command(); // Motion commands are active - they persist
                 // while button is pressed, so we keep looping
                 // here until we get Active= FALSE.
   delay(10); // Delay to let Bluetooth get a command
  } while ( Active ); // "do while" loops are tested at end, always
                 // execute at least once.
  if(Auto == 0) DO_DisplayFunctions(); // Now we update App and LCD only in manual
```

```
// Auto mode updates displays when it reverses
```

```
// at end of a sweep.
```

```
}
```

```
void DO_Auto(){
 Auto = (digitalRead(AngAuto_pin)==0); // Update value of Auto
 if(Auto == 0) return; // If not in Auto mode, return, we don't do anything.
\ell ===== from here on we are in Auto mode, (Auto != 0)
 if(Pan_direction > 0) { \frac{1}{2} If panning in positive direction
  PanAuto(5); // Pan +5 steps
  if(Pan_ang >= 90.0) { // If angle > 90 degrees, reverse pan direction
   Pan_direction = -1; // Reverse
   nextTiltMove(); // Update Tilt at the reverse point
   DO_DisplayFunctions();// Update display here (not every 5 secs - too jerky)
  }
 } else { // If panning in negative direction
  PanAuto(-5); // Pan -5 steps
  if(Pan_ang <= -90.0 ) { \# If angle < 90 degress, reverse pan direction
   Pan_direction = 1; // Reverse
   nextTiltMove(); // Update Tilt at reverse point
   DO DisplayFunctions();// Update display at reverse point
  }
}
}
void DO_AngRst(){ // If angle reset button is pressed, do an angle reset
 if(digitalRead(AngRst_pin) == 0) { \frac{1}{1} Is reset button pressed?
  while(digitalRead(AngRst_pin) == 0) delay(100);
  forceManual(); // Check Auto/Man switch: if Auto, prompt for Man
             // return when switch is set to Man
  SettingHome = 1; \frac{1}{2} Set to homing state to get display right
  calPanTilt(); // Calibrate auto manual mode.
             // to prompt user to put Flame det to home position
  SettingHome = 0; // Back to normal
  AngRst_valid = TRUE;
  delay(100);
  while(digitalRead(AngRst_pin) == 0) delay(50);
 }
 return;
}
void DO_1secFunctions(){
```

```
if(Flag1sec == TRUE)readSgpData();
  Flag1sec = FALSE;
  WatchDog = 0; // Reset watchdog when we get here - if we don't we'll need to reboot
}
}
void DO_10secFunctions(){
 if (Flag10sec == TRUE)
  getPmsStandardString(); // Get PMSA003 and SGP30 data on every iteration
  getDhtData(); // Get Humidity/Temp data from DHT11 module
  pm10_sum += pmsData.pm10_standard; // Add up to compute average
  temp_sum += dht_f;
  hum sum += dht h;
  pm10 count += 1; \frac{1}{2} Count how many we've added
  if (pm10_count >= 6){
   pm10 avg = pm10 sum / 6; // Div by 6 at 10 secs means one minute overall
   pm10 count = 1;
   pm10 sum = 0;
   temp avg = temp \ sum / 6.0;
   temp sum = 0.0;
   hum_avg = hum_sum / 6.0;
   hum sum = 0.0;
  Flag10sec = FALSE;
 }
}
}
void DO_1minFunctions(){
 if(Flag1min){
 writeSDdata(); // Write out date, time, particulates, and CO2/TVOC per min.
 printDhtData(); // Print humidity temp data every minute.
 Flag1min = FALSE;
 }
}
void DO_DisplayFunctions(){
 if(FlagDisplay) { // Read eCO2 and TVOC every DisplayTime seconds (like the demo)
  FlagDisplay = FALSE;
  EEsaveCount = (1 + EEsaveCount) % EEsaveSet; // Increment and reset on overflow
EEsaveCount
```

```
if(EECalibrate){
```

```
if( (EEsaveCount == 0) \} {
   EETVOC_base = TVOC_base; EEeCO2_base = eCO2_base;
   putEEBLines();
  }
 } else {
  getEEBLines(); // Get baselines from EEPROM & loads integer and byte versions
  TVOC base = EETVOC base; // Put EE base numbers into SGP variables.
  eCO2_base = EEeCO2_base;
  putSgpBLines(); // Output to SGP chip
 }
 getTimeString(); // Also get the Time data
 getDateString();
 getSgpBLines(); // Get baselines from SGP & loads integers and byte versions
 getEEBLines(); // Get baselines from EEPROM & loads integer and byte versions
 getSgpString(); // Get new chemical data every second
 getSerialInput(); // Check if theres override values for LED limits
 updateLCD();
 if(ble.isConnected() )\{ // If Bluetooth is connected, update the display on App
  if(currentDisplay == 6) { updateFlm1Dsply(); updateDisplay(); delay(80); }
  else if(currentDisplay == 5) { updateFlm0Dsply(); updateDisplay(); delay(80); }
  else if(currentDisplay == 4) { updateTimeDateDsply(); updateDisplay(); delay(80); }
  else if(currentDisplay == 3) { updateNameDsply(); updateDisplay(); delay(80); }
  else if(currentDisplay == 2) { updateAirQualDsply(); updateDisplay(); delay(80); }
  else if(currentDisplay == 1) { updatePartDsply();  updateDisplay(); delay(80); }
 }
 writeLeds(); // Update Led displays
}
```